Modelling the a Virginis (Spica) HII Region to Constrain Model

**Atmospheres** 

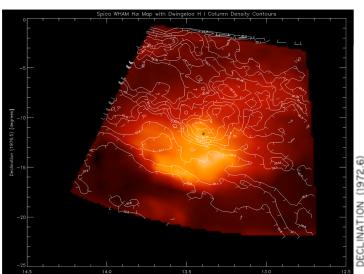

Left: Ha emission around Spica, at star, from WHAM data (Haffner et al., 2003) with updated Dwingeloo neutral hydrogen density map

Center: Neutral hydrogen column density around Spica, at cross (Fejes, 1973)

Top Right: Spica UV spectrum (Aufdenberg et al., 2006)

Lower Right: Simulation of Spica system (Aufdenberg)

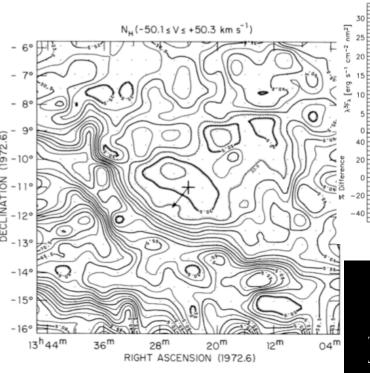

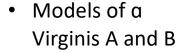

- Access to WHaM data
- Older contour maps of 21cm and Ha for HI and HII densities in the Spica region

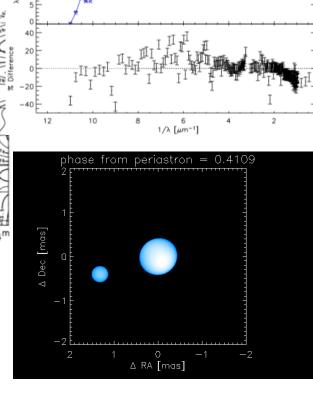

Cloudy application: Use Cloudy and model Spica atmospheres to define structure of HII region and further constrain model atmospheres